## **Environmental Public Health Tracking Program (EPHT)**

### **EPHT Home Page**

Environmental Public Health Tracking (EPHT) is one way to collect data for analysis and research to establish links between disease and exposure to environmental hazards. The goal of EPHT is to provide information that can be used to plan, apply and evaluate ways to prevent and control environmentally-related diseases. EPHT's web page provides data on health, environment, and community demographics. The health data we collect includes lead poisoning, asthma, carbon monoxide, heat and cold related illnesses, cancer, birth defects, occupational health, community profiles, and more.

The EPHT MOPHIMS home page can be accessed from clicking on the 'Data Queries' icon that is located on the EPHT home page [http://ephtn.dhss.mo.gov/EPHTN\\_Data\\_Portal/](http://ephtn.dhss.mo.gov/EPHTN_Data_Portal/) .

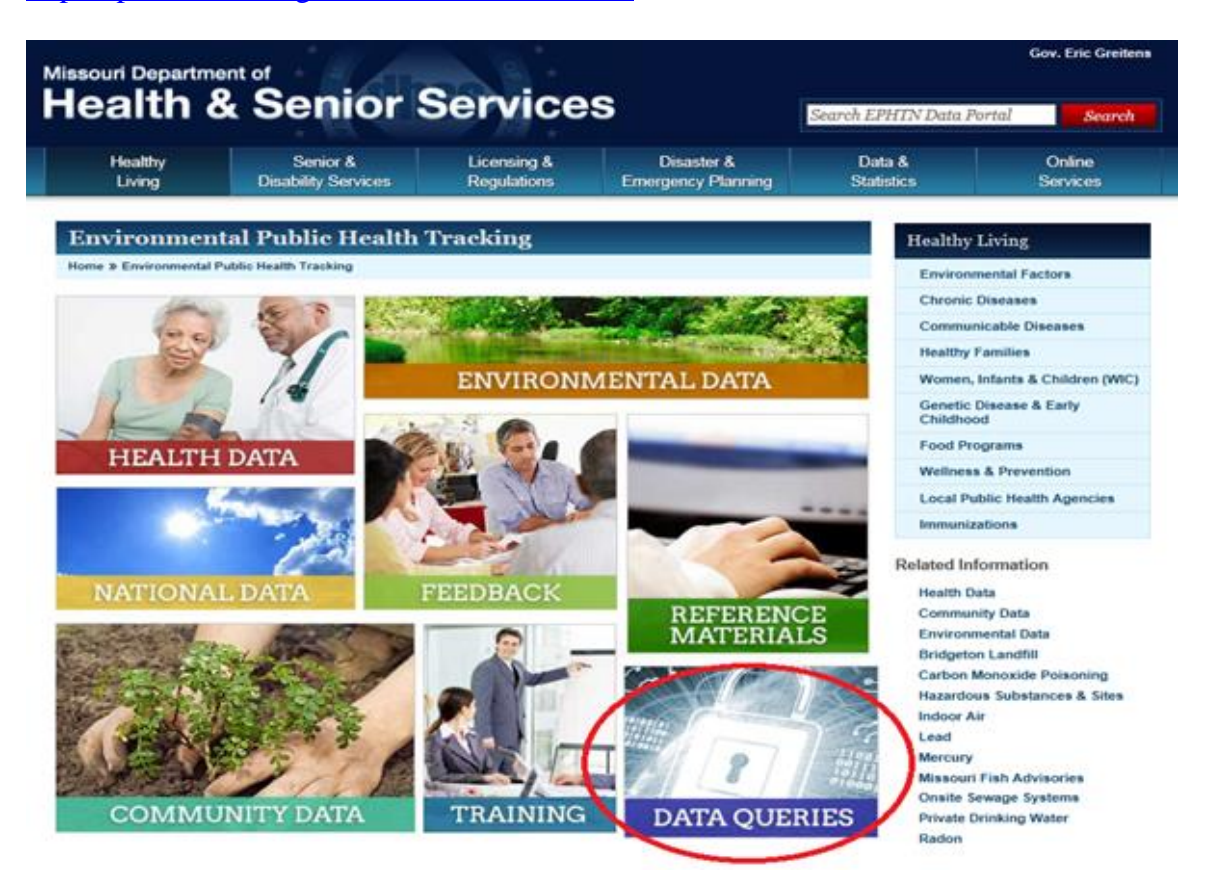

#### **EPHT MOPHIMS Home Page**

Missouri Department of<br>Health & Senior Services **A** MOPHIMS Home  $Profites - MICA F$ PHT $\star$   $\blacktriangle$  Sign Up +3 Login

# **MOPHIMS**

The Missouri Public Health Information Management System (MOPHIMS) provides a common means for users to access public health related data to assist in defining the health status and needs of Missourians.

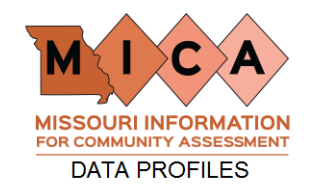

Community Data Profiles are available on various subject areas and provide data on 15-30 indicators for each geography selected.

- Maternal, Infant and Child Health Profiles
- Chronic Disease Profiles
- · Injury Profiles
- Death Profile
- Hospital and Emergency Room Visit Profiles
- Special Demographic Profiles • County-Level Study Profiles
- 

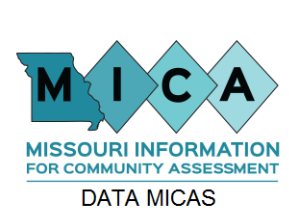

The Missouri Information for Community Assessment (MICA) allows users to summarize data, calculate rates, and prepare information in a graphic format.

- Maternal, Infant and Child Health MICAs
- Chronic Disease MICAs
- Injury MICA
- Death MICA • Hospital and Emergency Room Visit MICAs
- Population MICA
- · Priorities MICA
- Medicaid/TANF MICAs

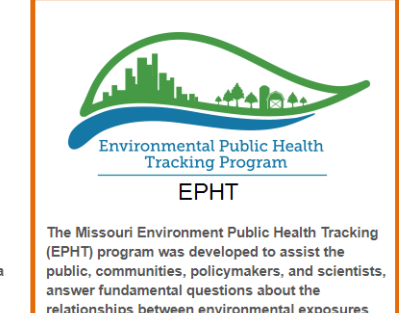

relationships between environmental exposures and health effects. Data on this site also include hazard and disease surveillance

- Health Data
	- Blood Lead Levels ∘ Asthma
	- Birth Defects
	- · Myocardial Infarction
	- Carbon Monoxide Poisoning
- Environmental Data
	- · Agriculture · Air Quality
- o Water Quality
- **Community Data**
- National Data

Click Here for sign up and login instructions.

Much like the MICA tools, most of the icons on the EPHT MOPHIMS page provide a Choose Your Data screen, which allows the users to select variables, data years, and geographic areas in order to customize your queries. The only options that do NOT provide the user to create a customized query are: Agriculture, Air Quality, Water Quality, and Community Data.

## **Blood Lead Levels: Tables, Charts, and Maps**

For example, our user is inquiring as to how many children under the age of 5 have had their blood lead tested in their county for the last 5 years, as compared to their surrounding counties.

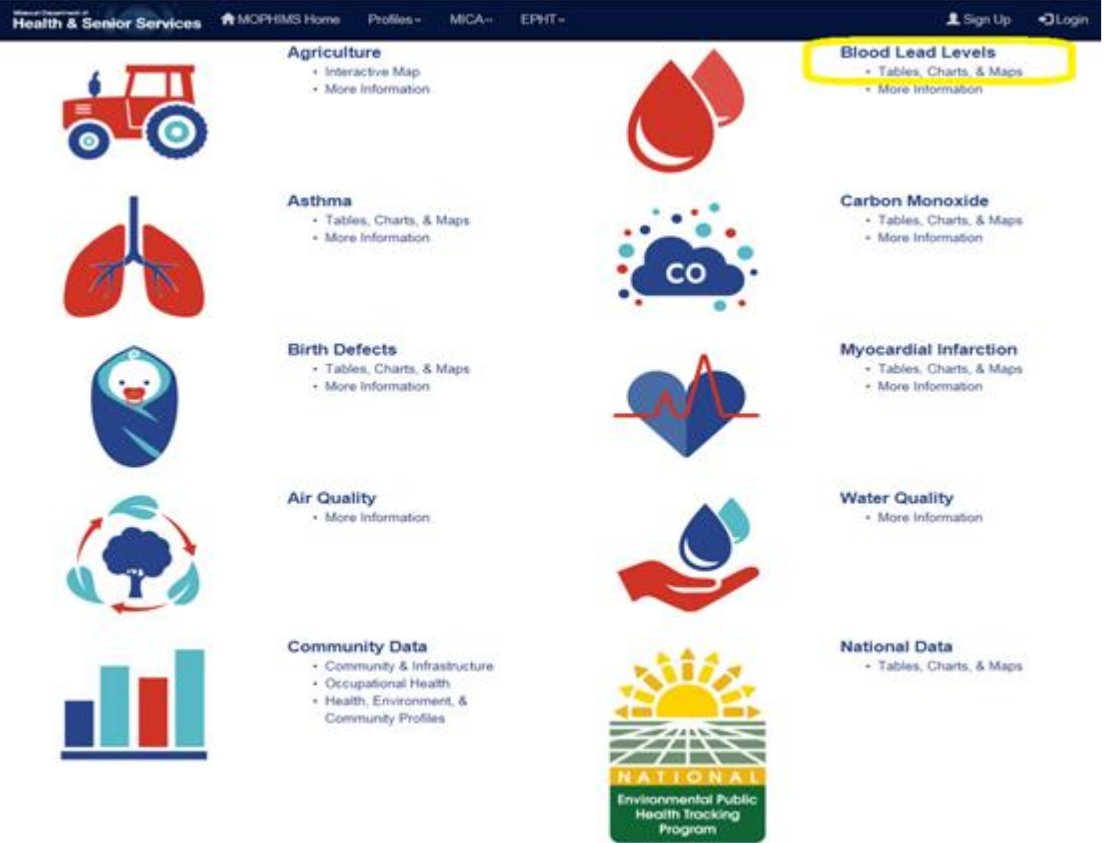

To create that customized table the user would select the **Blood Lead Levels: Tables, Charts, and Graphs** and identify their selected criteria within the Choose You Data screen.

*Choose Your Data: Year*: *Multi-Year Groups***>>2010-2011, 2012-2013, and 2014-2015** *Choose Your Data: Geography*: *County***>>Taney, Stone, Ozark, Douglas, Christian** *Choose Your Data: Client Type:* **0-5 Years (<72 Months)** *Choose Your Data: Test Outcome:* **5 ug per dL Test Level** *Build Your Results: Main Row*: **Geography** *Build Your Results: Main Column*: **Year** *Build Your Results: Statistics*: **Counts and Percents of Population** *Build Your Results: Confidence Intervals*: **No Confidence Intervals** *Build Your Results:* **Submit Query**

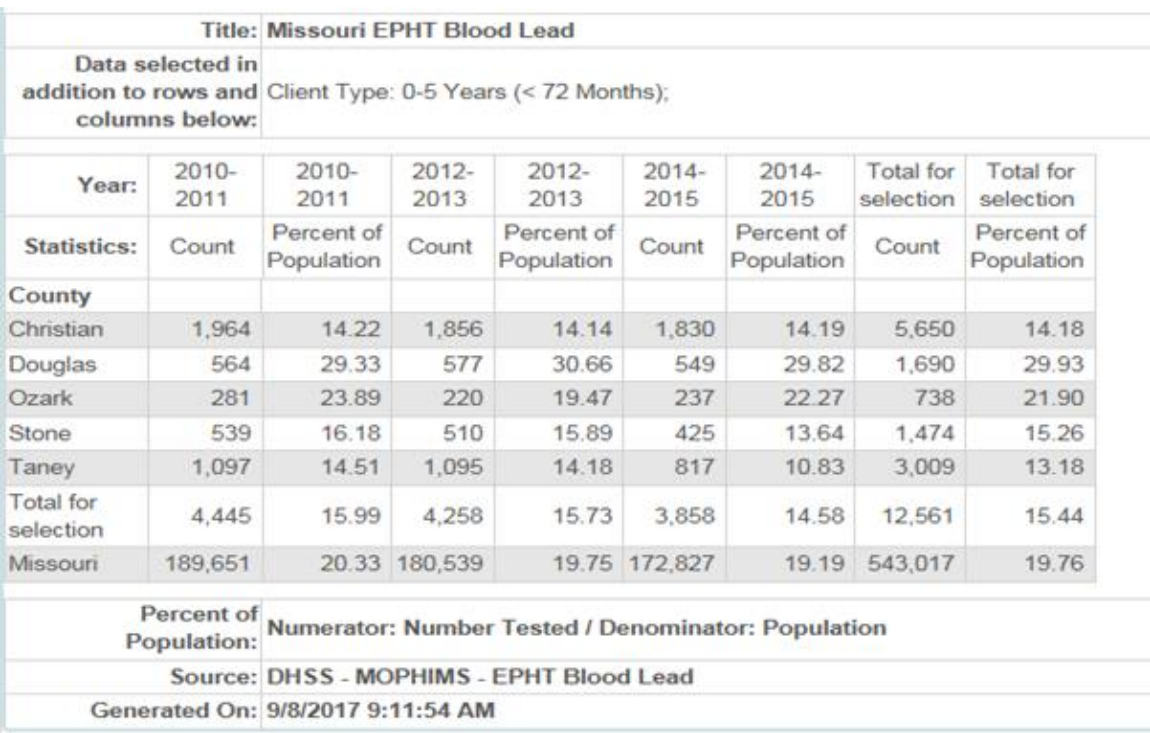

If a user would prefer to view different data within the rows and columns, they can simply modify the **Main Row** and **Main Column** selections in the **Build Your Results** section. The user also has the option to create a map or chart, instead of solely generating a table.